44 page.

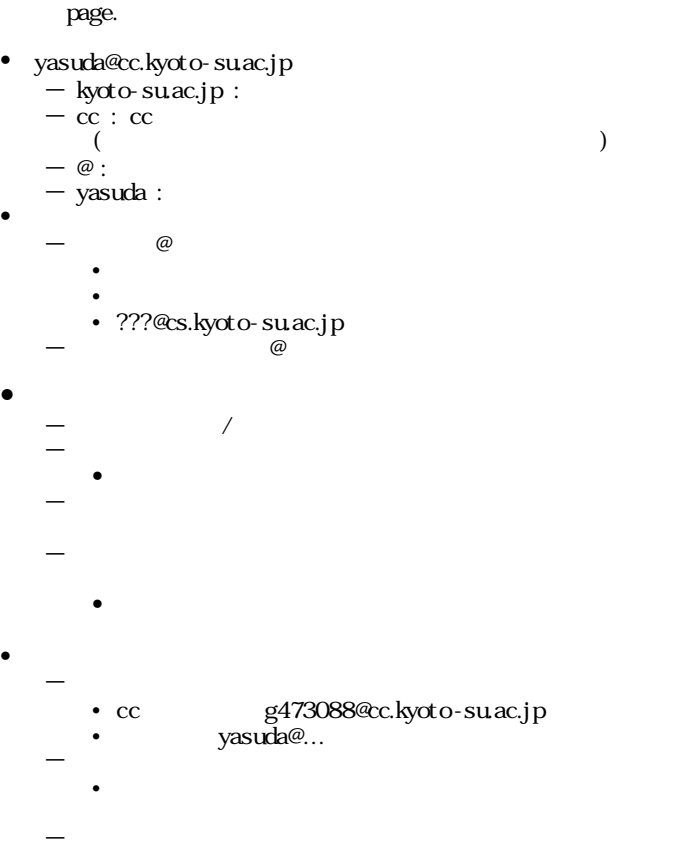

– メイルアドレス いて れば世界じゅうに – アドレス yasuda@cc.kyoto-su.ac.jp •  $-cc$  -  $6page. / 43$ 

 $\pm$  – the state and the state and the state and the state and the state and the state and – 大学 あなたを ってくれていますが  $\bullet$ •  $\mathcal{L} = \mathcal{L} \times \mathcal{L}$ – 常識 マナー 法律 につけて さい – 電子メイルでは直接顔 えない って 放題 誹謗 – アクセス記録をさかのぼって告訴されることを覚悟して – から自分 アルバイト 宣伝 りました – 大学 設備 研究 教育用のものです 法律はあなたを

-ただ えるだけでなく- $\bullet$ – 世界中がつながっているネットワークだということを – 電子メイル したとき あなたはインターネット

 $-\frac{1}{2}$ – 一度だけ  $-$  the state  $\sim$  the state  $\sim$  $-$ • <sub>1</sub> to the three definition of the three definitions of the three definitions of the three definitions of the three • hentai $@cc...$ •  $kkk@cc...$ •  $xj$ apan@cc...  $\bullet$  $-$ – 電話  $\bullet$ • 「\*\* \*\* もうします などの配慮  $-$ • すぐ不機嫌 ってこない •  $\blacksquare$  $\bullet$  $\bullet$  $\equiv$   $\equiv$   $\equiv$   $\equiv$   $\equiv$  $\mathcal{L} = \frac{1}{2} \sum_{i=1}^{n} \frac{1}{2} \sum_{j=1}^{n} \frac{1}{2} \sum_{j=1}^{n} \frac{1}{2} \sum_{j=1}^{n} \frac{1}{2} \sum_{j=1}^{n} \frac{1}{2} \sum_{j=1}^{n} \frac{1}{2} \sum_{j=1}^{n} \frac{1}{2} \sum_{j=1}^{n} \frac{1}{2} \sum_{j=1}^{n} \frac{1}{2} \sum_{j=1}^{n} \frac{1}{2} \sum_{j=1}^{n} \frac{1}{2} \sum_{j=1}^{n} \frac{1}{2} \sum$ – 自分 間違えたところに ってしまった • どうしても いたことを確実にしたければ – いたら返事 さい とお いするしかない – 人生 左右するような用件 メイル らない  $\pm$  – which is the state of the state of the state of the state of the state of the state of the state of the state of the state of the state of the state of the state of the state of the state of the state of the state  $\bullet$ – 携帯電話 受 信 す る 相 手 文 章 迷 惑 (xxx@docomo.ne.jp)  $\bullet$  $-$  TPO  $-$ •  $\lambda$ • SPAM  $-$ – どこからともなく ってくる – やたらにメイルアドレス かない • 電話 住所 じく大切 個人情報 一部 •  $\bullet$ – 不幸 手紙 チェーンレター 47 page. –  $Rh-$ – 反応しない 転送しない – 何年 ネット れるものすらある • 著作権 めて 法律 注意 •  $\mathcal{L}(\mathcal{L}(\math$ 11 page.  $\frac{1}{2}$   $\frac{1}{2}$   $\frac$ 

•  $\blacksquare$ 

– @cc.kyoto-suac.jp – 所属による信用 ている れずに • **• Associated in the following the following term** – 是非はともか 現実である – なくとも偽名ではない 実在 学生だという

## Active!mail

page 49

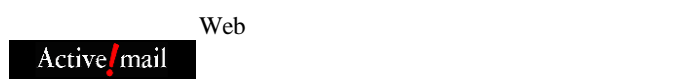

 $\log$ in  $\log$ 

login

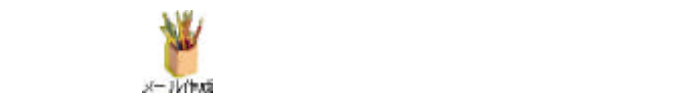

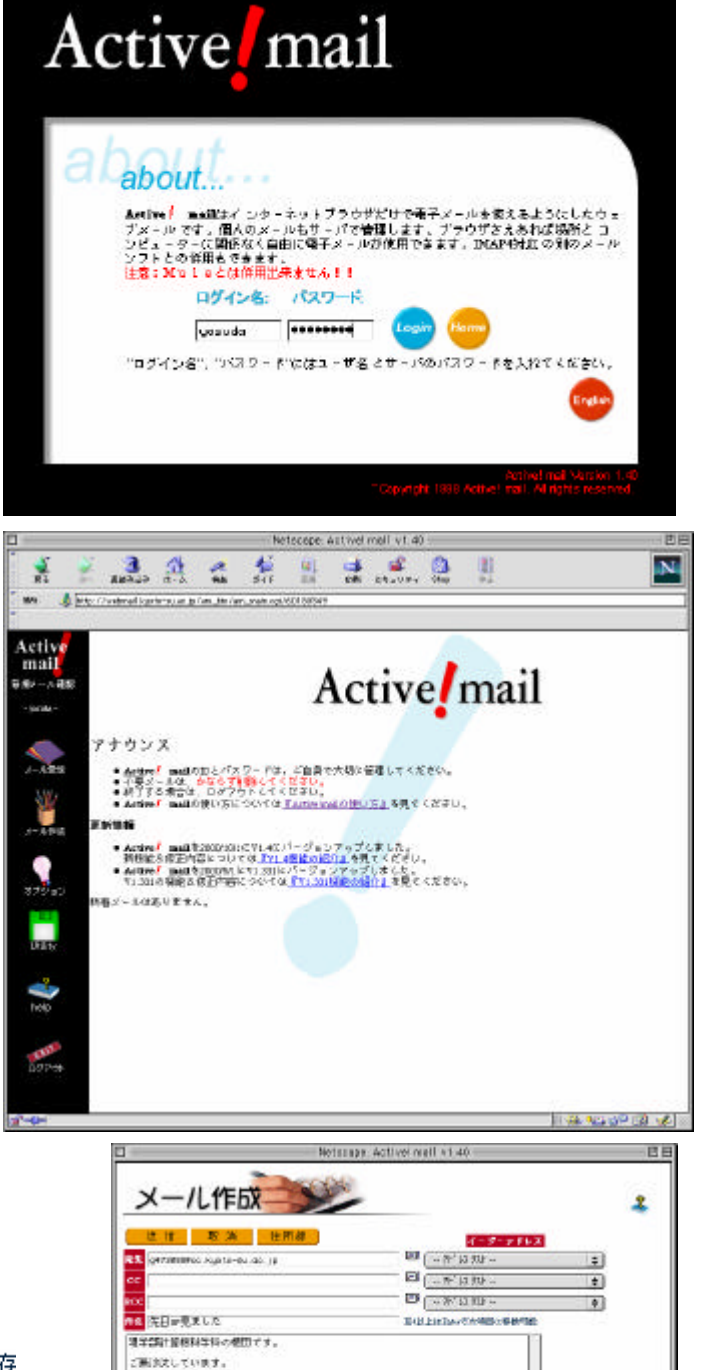

に向かいいいです。<br>先日のの日気水となり、きんげて、<br>ホンダが通常での目をあげて、<br>179-47 1000 PD でもとするのである。<br>全国は平の日にマシン RD の事長に大きく書いた。<br>全国は多さ数日新聞に願せてあらた。<br>見ましたり?

- 添行ファイルなし ---

 $\frac{1}{2}$   $\frac{1}{2}$   $\frac{1}{2}$   $\frac{1}{2}$ 

 $88.7$ 日 387-388

米さしたワー<br>駅などきにお迎藤くだるい。<br>天礼します。

una difficile a

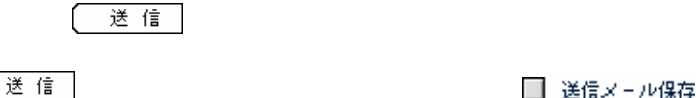

□ 送信メール保存

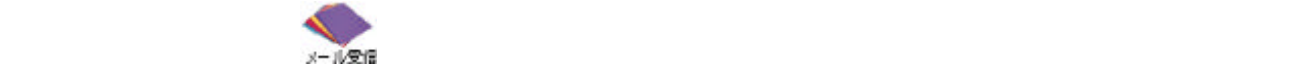

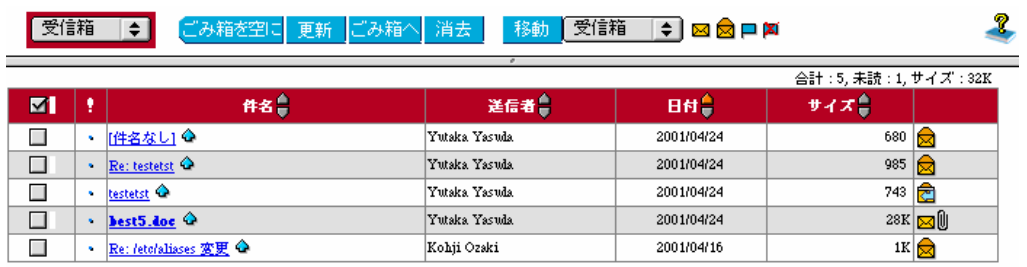

Word 2000 to the state of the state and the state and the state and the state of the state and the state and the state of the state and the state and the state of the state and the state of the state and the state and the

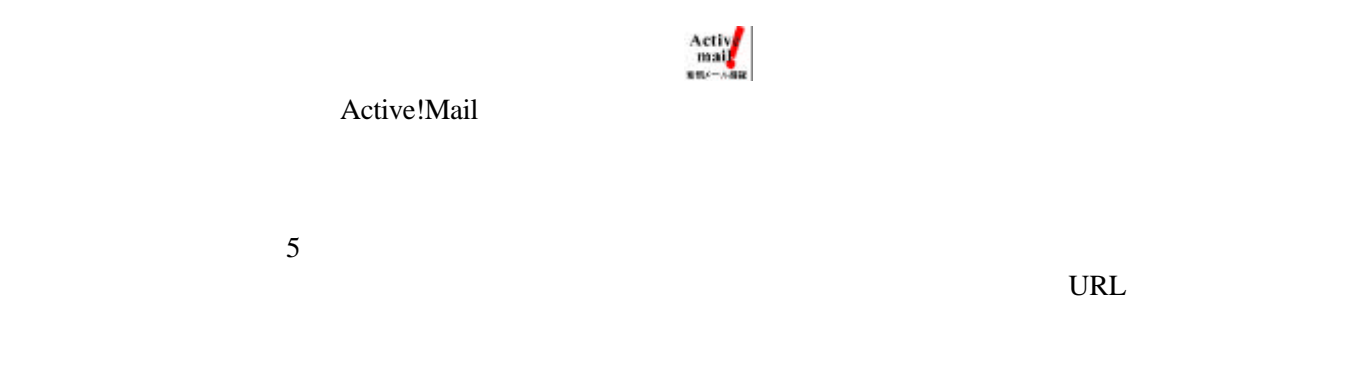

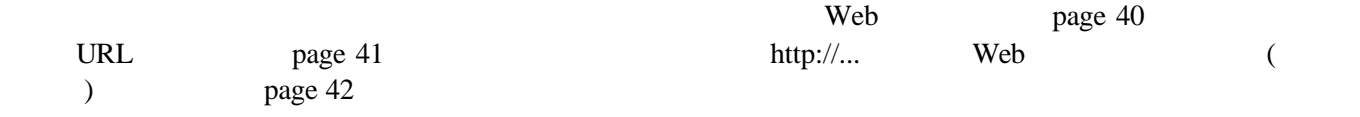

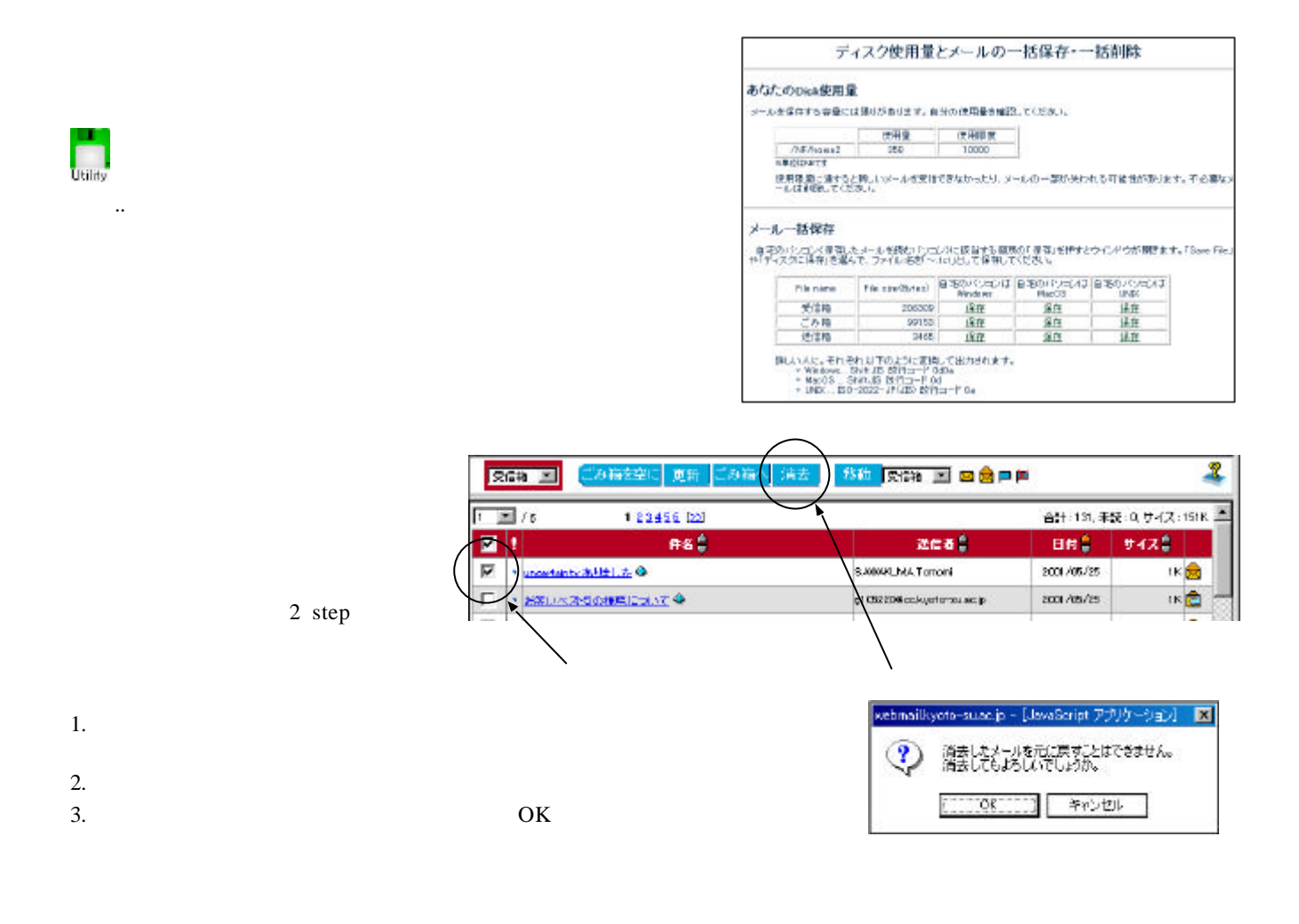

Active!mail さんぱり いっこく しょうしゅうしょう しょうしゅうしゅぎょう しょうしゅうしゅうしゅぎ

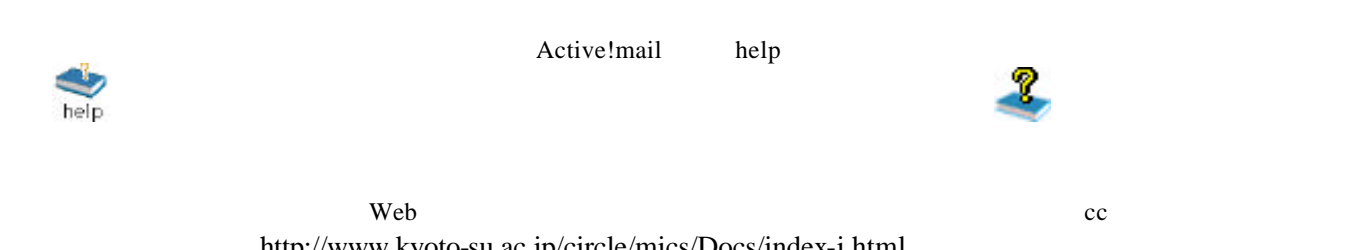

http://www.kyoto-su.ac.jp/circle/mics/Docs/index-j.html ニュアルがあります 一般 添付ファイル ばれる えば Word 文書ファイル 相手 方法